# **Application: gvSIG desktop - gvSIG bugs #4169**

## **Error loading shapefile**

03/10/2016 12:40 PM - Manuel Madrid

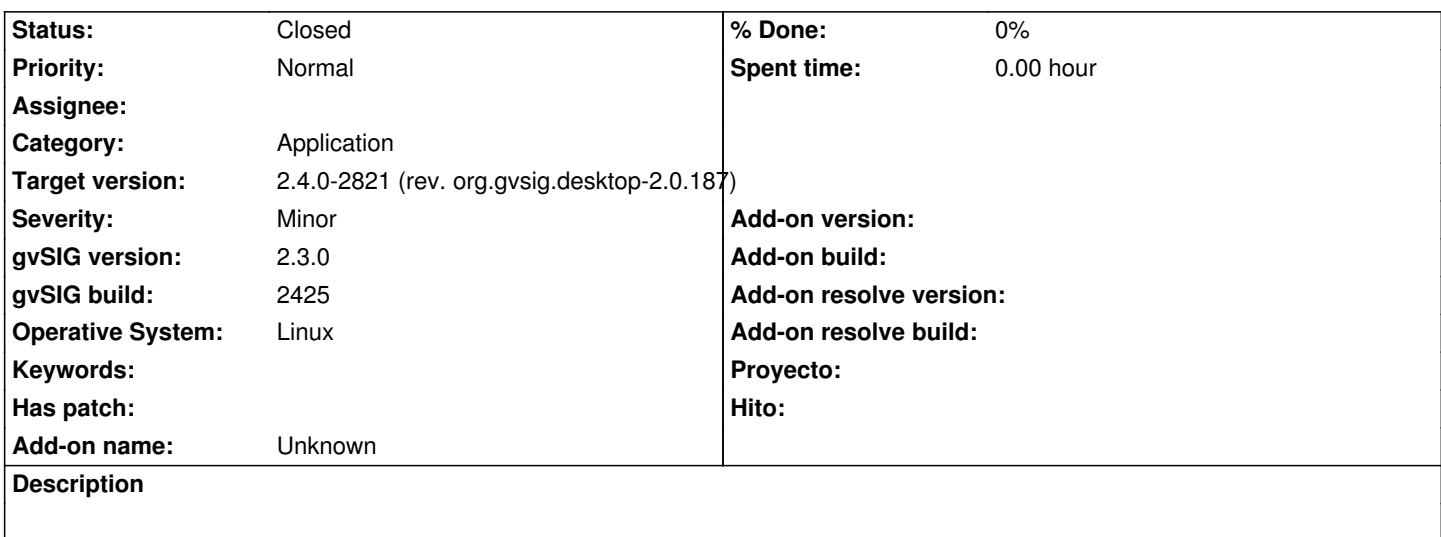

I tried to load nearly 160 shapefiles and during the load I got an error: "Can't load the layer (xxxx.shp)".

Then I tried to load that layer individually and it worked fine.

I'm attaching the log file.

#### **History**

## **#1 - 03/10/2016 12:42 PM - Manuel Madrid**

*- Subject changed from Error loading shapefile at massive layer load to Error loading shapefile*

#### **#2 - 03/10/2016 12:48 PM - Mario Carrera**

*- File gvSIG.log added*

I've got the same error, only with three layers. I attach another gvSIG.log file.

It shows the message that it can't be loaded, but there's any error at the console at that moment. The error at the console appears when accepting the message window.

### **#3 - 07/25/2016 07:25 PM - Álvaro Anguix**

*- Category set to Application*

## **#4 - 06/07/2017 05:13 PM - Álvaro Anguix**

- *Target version set to 2.4.0-2821 (rev. org.gvsig.desktop-2.0.187)*
- *Status changed from New to Closed*

In theory these type of bugs are fixed in gvSIG 2.4

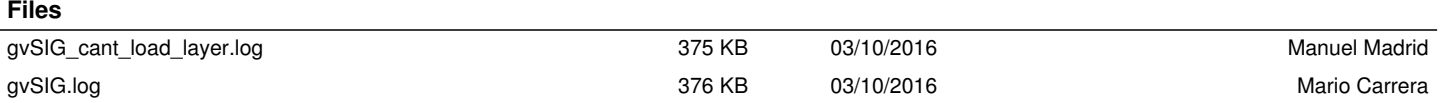